## **PXE Installation Ubuntu und Preseed** Voreinstellungen

Du möchtest dich gerne für unsere Hilfe erkenntlich zeigen

Constitution de Constitution du Constitution du Constitution du Constitution du Constitution du Constitution du Constitution du Constitution du Constitution du Constitution du Constitution du Constitution du Constitution d

deine Spende! **Spenden March VISA** giro pay

Hauseigenes Apt-Repo: https://apt.iteas.at

**GITLAB Enterprise:** 

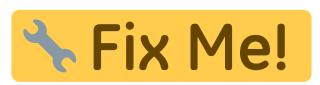

https://github.com/analytically/ubuntu-netboot-tftp/blob/master/preseed.cfg https://unix.stackexchange.com/questions/225217/what-hash-algorithms-can-i-use-in-preseeds-passw d-user-password-crypted-entry https://help.ubuntu.com/lts/installation-guide/example-preseed.txt

BUG in 18.04 PXE Boot einer LIVECD nicht möglich: https://bugs.launchpad.net/ubuntu/+source/casper/+bug/1754777

Preseedfile für PXE Installation:

```
d-i console-setup/ask detect boolean false
d-i keyboard-configuration/xkb-keymap select de
d-i mirror/country string manual
d-i mirror/http/hostname string archive.ubuntu.com
d-i mirror/http/directory string /ubuntu
d-i mirror/http/proxy string http://proxy.local:3142/
d-i passwd/root-login boolean true
d-i passwd/make-user boolean true
d-i passwd/root-password-crypted password
$6$uKo6tYENfTsiQo$sYPweUQMum7X1fpWAx3QZGK/0.i9CA9dRkTzBUL.tEGM89xFJcC74puGoz
Z8uzv8bxpudWvHQGLGSRygtXD2g/
d-i passwd/user-fullname string Vorname Nachname
d-i passwd/username string benutzername
d-i passwd/user-password-crypted password
$6$xkW7bGY647L8$SThf//m4o480X2H/MFp1Fci1EY0HzsKojqH2noldhRo5t2L7bvcZCvXJeYVN
rvILCKFylkBGkfkYlCt6Lp1Ym.
d-i passwd/user-default-groups string audio cdrom video plugdev adm dip
lpadmin sambashare sudo
d-i pkgsel/update-policy select unattended-upgrades
d-i pkgsel/include string "openssh-server"
```

```
d-i clock-setup/utc boolean true
```
mkpasswd -m sha-512 geheimespasswort

From:

<https://deepdoc.at/dokuwiki/>- **DEEPDOC.AT - enjoy your brain**

Permanent link:

**[https://deepdoc.at/dokuwiki/doku.php?id=server\\_und\\_serverdienste:pxe\\_installation\\_ubuntu\\_und\\_preseed\\_voreinstellungen](https://deepdoc.at/dokuwiki/doku.php?id=server_und_serverdienste:pxe_installation_ubuntu_und_preseed_voreinstellungen)**

Last update: **2021/03/12 23:28**

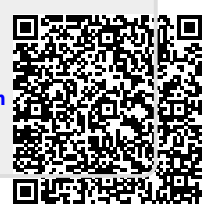